# **«Построение таблиц истинности»**

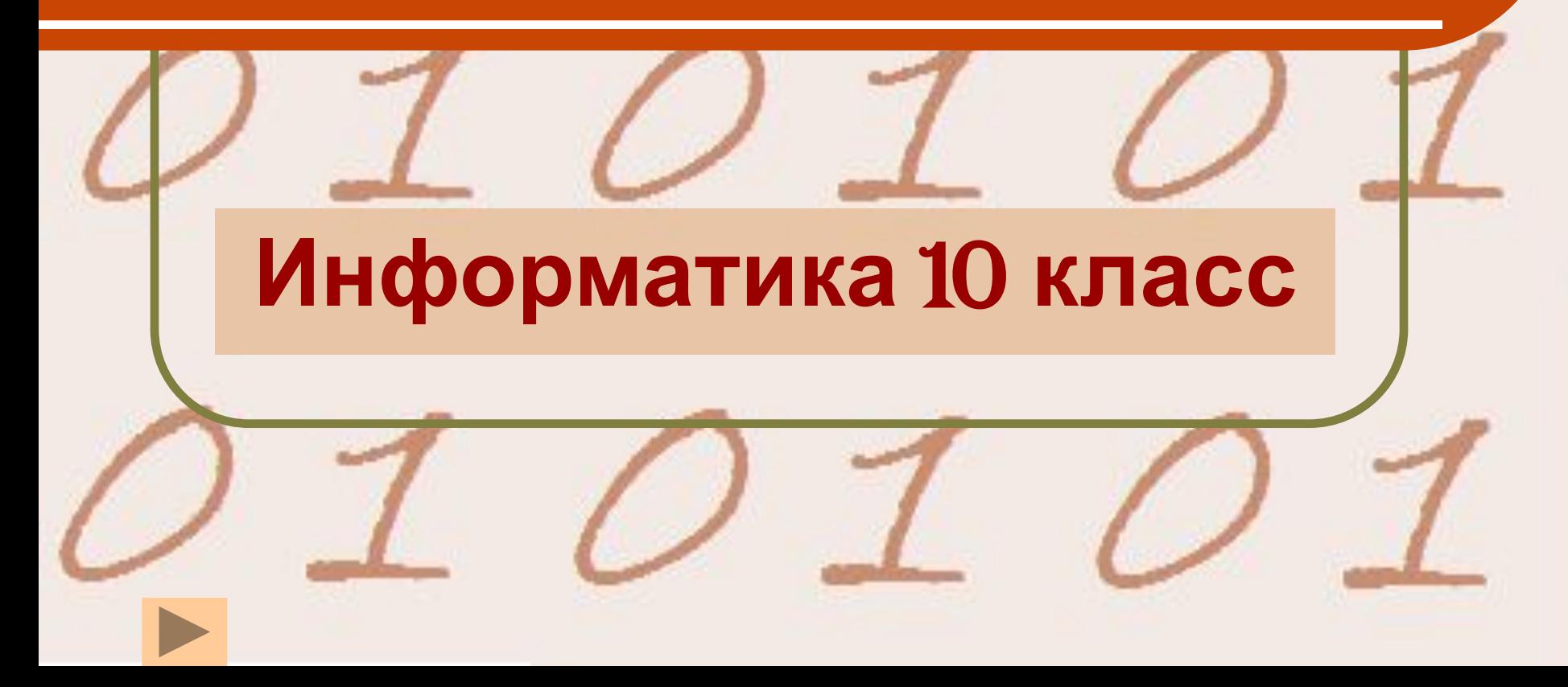

# *План урока*

**● вспомнить изученные вопросы темы «Алгебра логики»**

**● изучить новый материал по теме «Построение таблиц истинности»**

**● по результатам работы на уроке каждый получает оценку**

#### *Повторение пройденного материала*

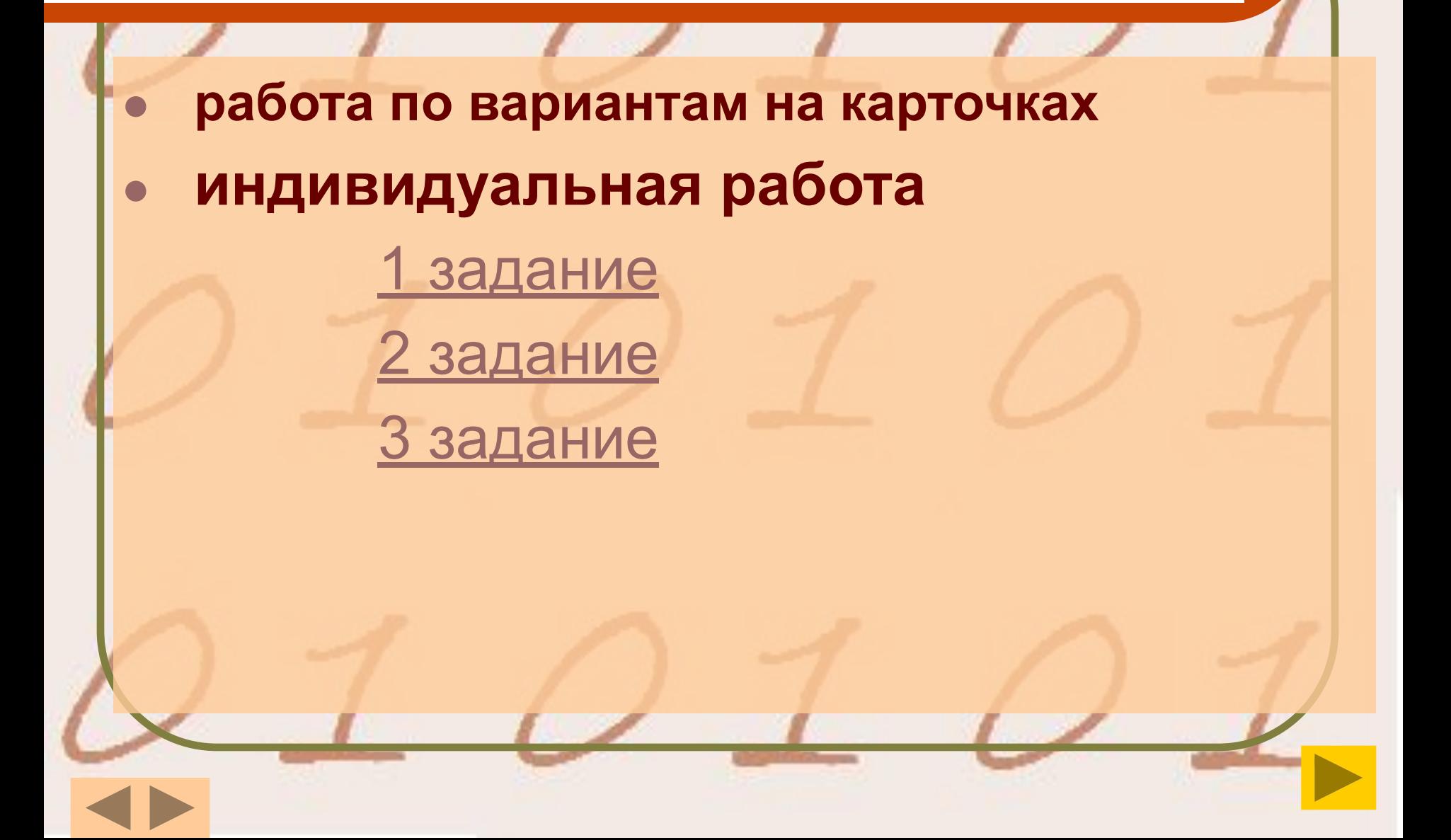

## 2 задание

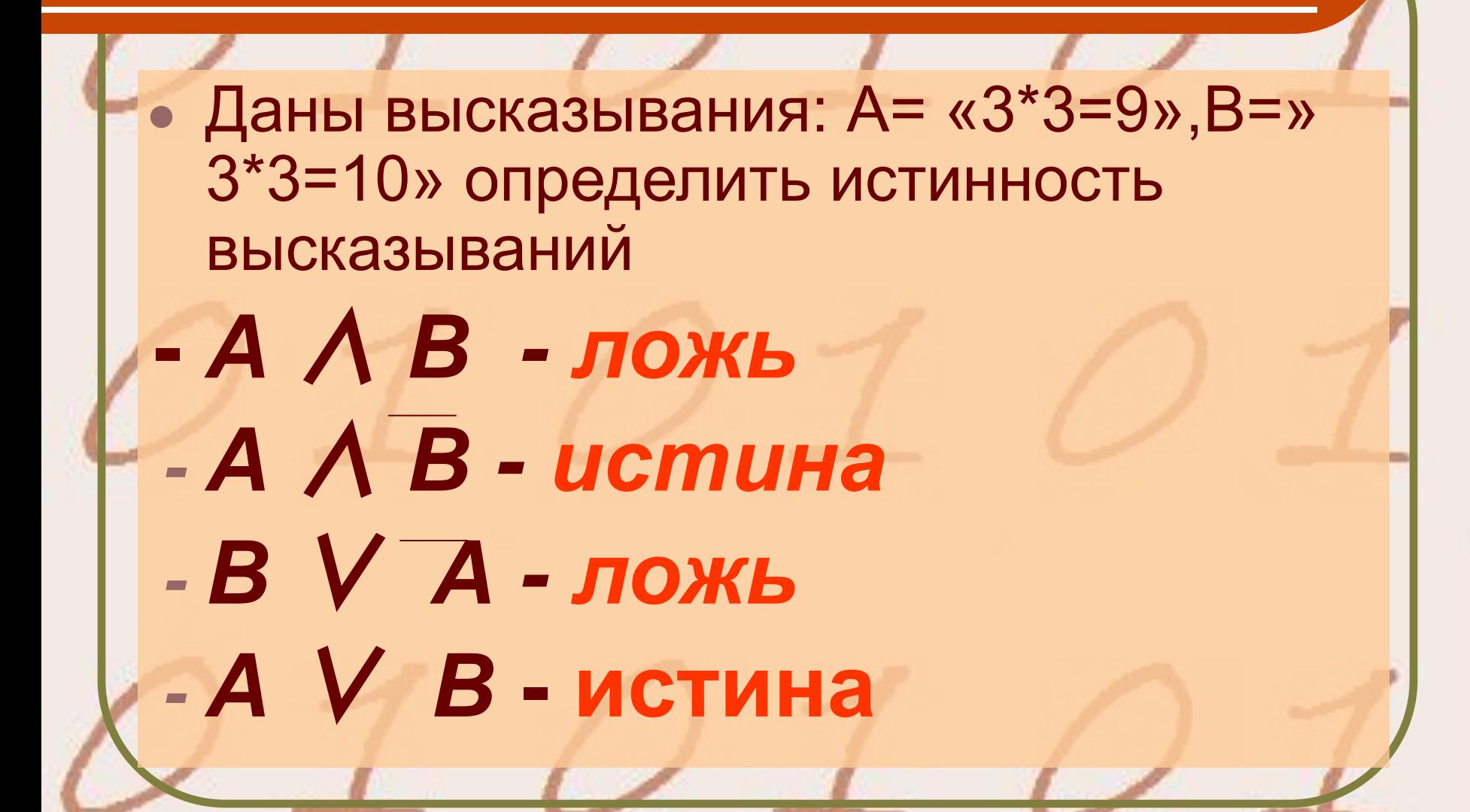

## *1 задание*

По мишеням произведено три выстрела. Рассмотрено высказывание: Рк= «мишень поражена к-ым выстрелом», где к=1,2,3. Что означают следующие высказывания.

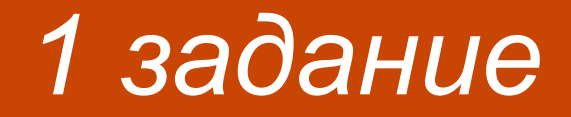

# **- Р1** ∨ **Р2** ∨ **Р3**

**- Одним из трех выстрелов попали в мишень**

### **- Р1** ∧ **Р2** ∧ **Р3**

**Всеми тремя выстрелами попали в мишень**

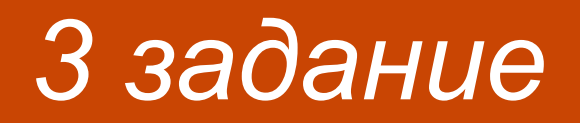

#### • заполнить таблицу

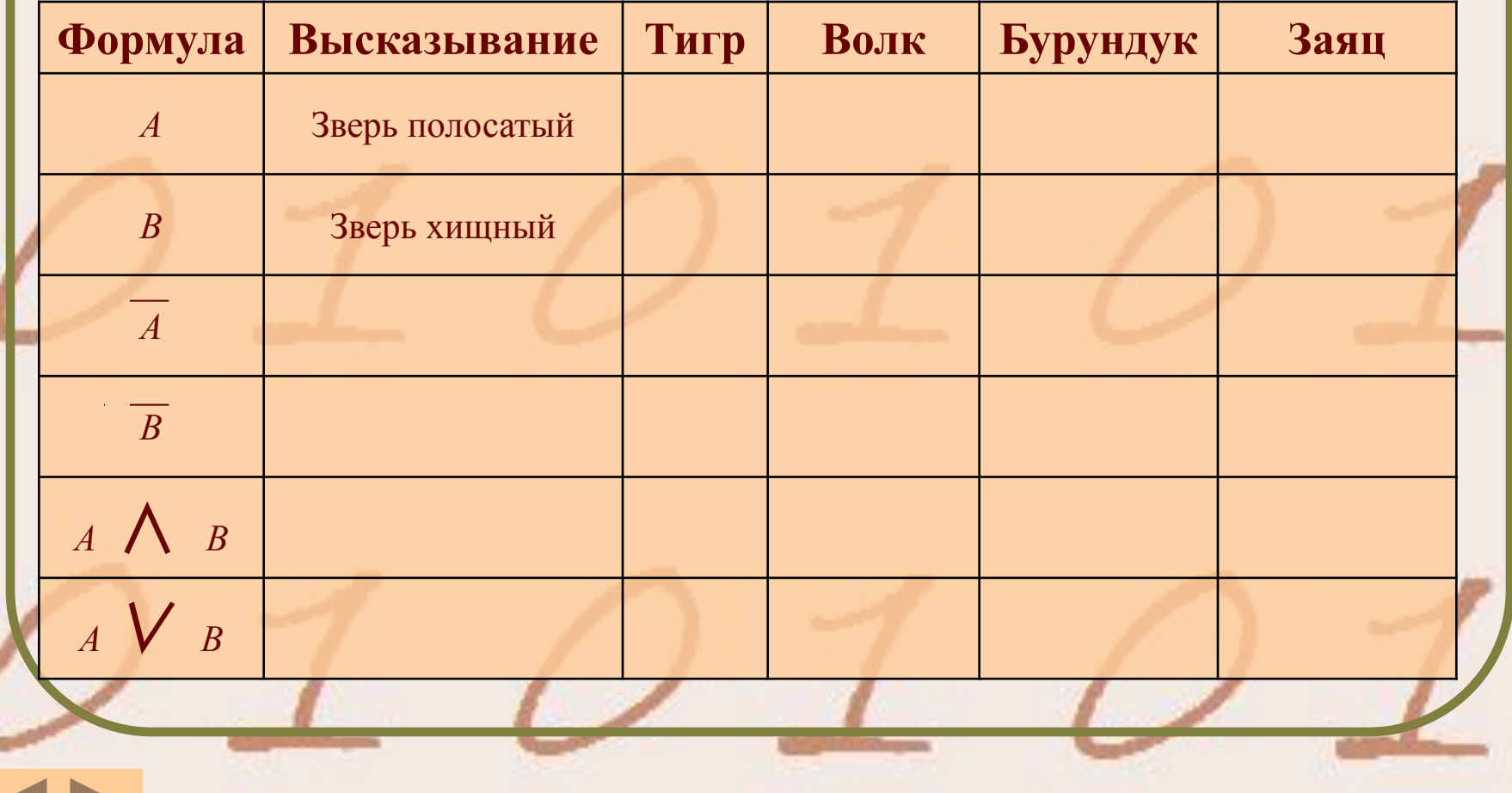

## З задание

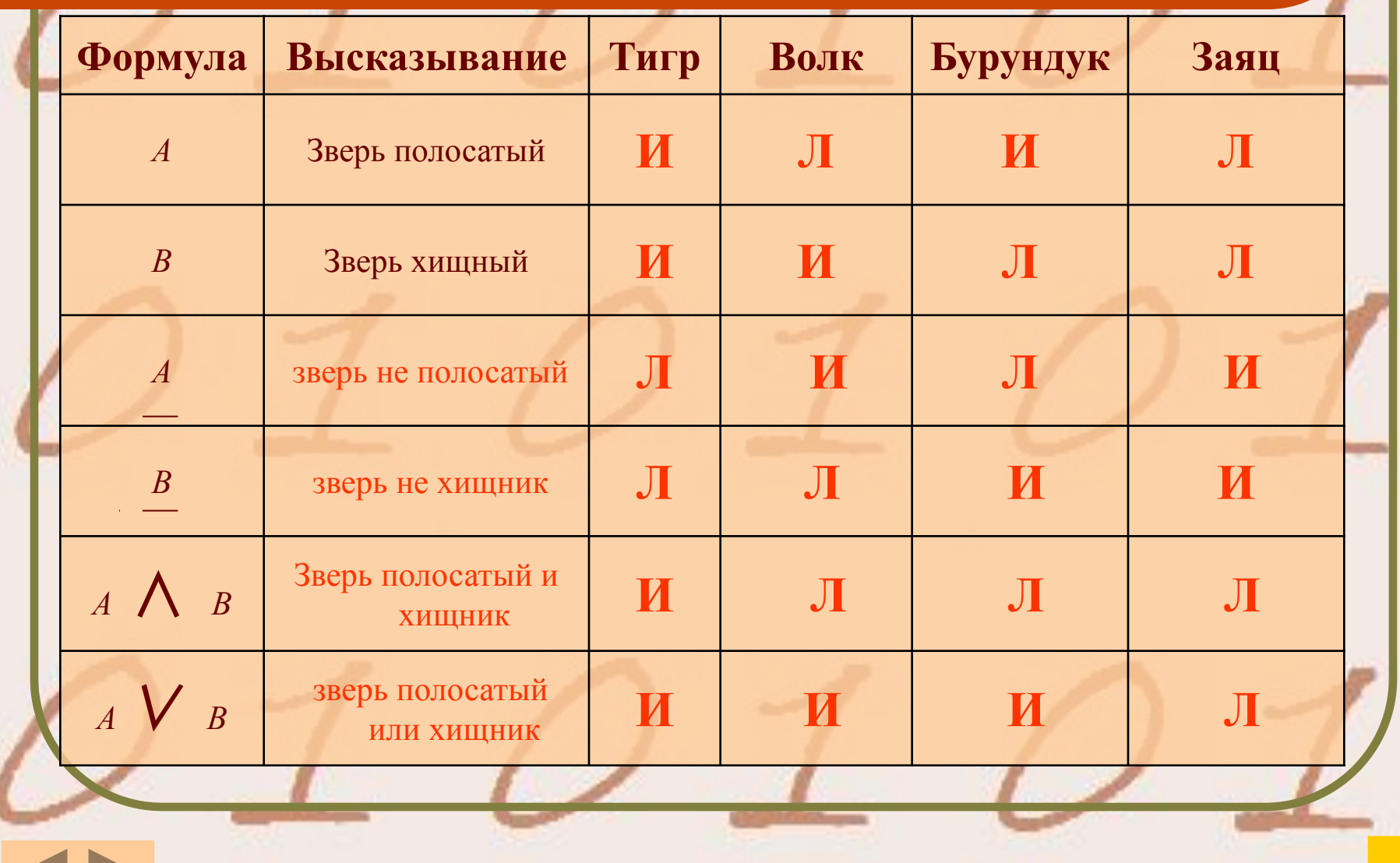

### Изучение нового материала

**Таблица истинности - это** таблица, показывающая, какие значения принимает составное высказывание при всех сочетаниях (наборах) значений входящих в него простых высказываний

## *Алгоритм построения таблицы истинности:*

- 1. подсчитать количество переменных *n* в логическом выражении;
- 2. определить число строк в таблице *m =* 2n;
- 3. подсчитать количество логических операций в формуле;
- 4. установить последовательность выполнения логических операций с учетом скобок и приоритетов;
- 5. определить количество столбцов в таблице: число переменных плюс число операций;
- 6. выписать наборы входных переменных ;
- 7. провести заполнение таблицы истинности по столбикам, выполняя логические операции в соответствии с установленной в п.4 последовательностью

### *Наборы входных переменных*

- а) определить количество наборов входных переменных;
- б) разделить колонку значений первой переменной пополам и заполнить верхнюю часть колонки 0, а нижнюю —1;
- в) разделить колонку значений второй переменной на четыре части и заполнить каждую четверть чередующимися группами 0 или 1, начиная с группы 0;

г) продолжать деление колонок значений последующих переменных на 8, 16 и т.д. частей и заполнение их группами 0 или 1 до тех пор, пока группы 0 и 1 не будут состоять из одного символа.

## *Приоритеты* **операций**

**отрицание КОНЪЮНКЦИЯ** дизъюнкция ● импликация эквивалентность

#### *Построим* **таблицу истинности выражения** *A*∧ **(***B* <sup>∨</sup> *В*∧*С)*

 **Количество логических переменных 3, следовательно, количество строк в таблице истинности должно быть 23 = 8. Количество логических операций в формуле 5, следовательно количество столбцов в таблице истинности должно быть 3 + 5 = 8.**

#### **установим последовательность выполнения**

#### **логических операций с учетом скобок и приоритетов**

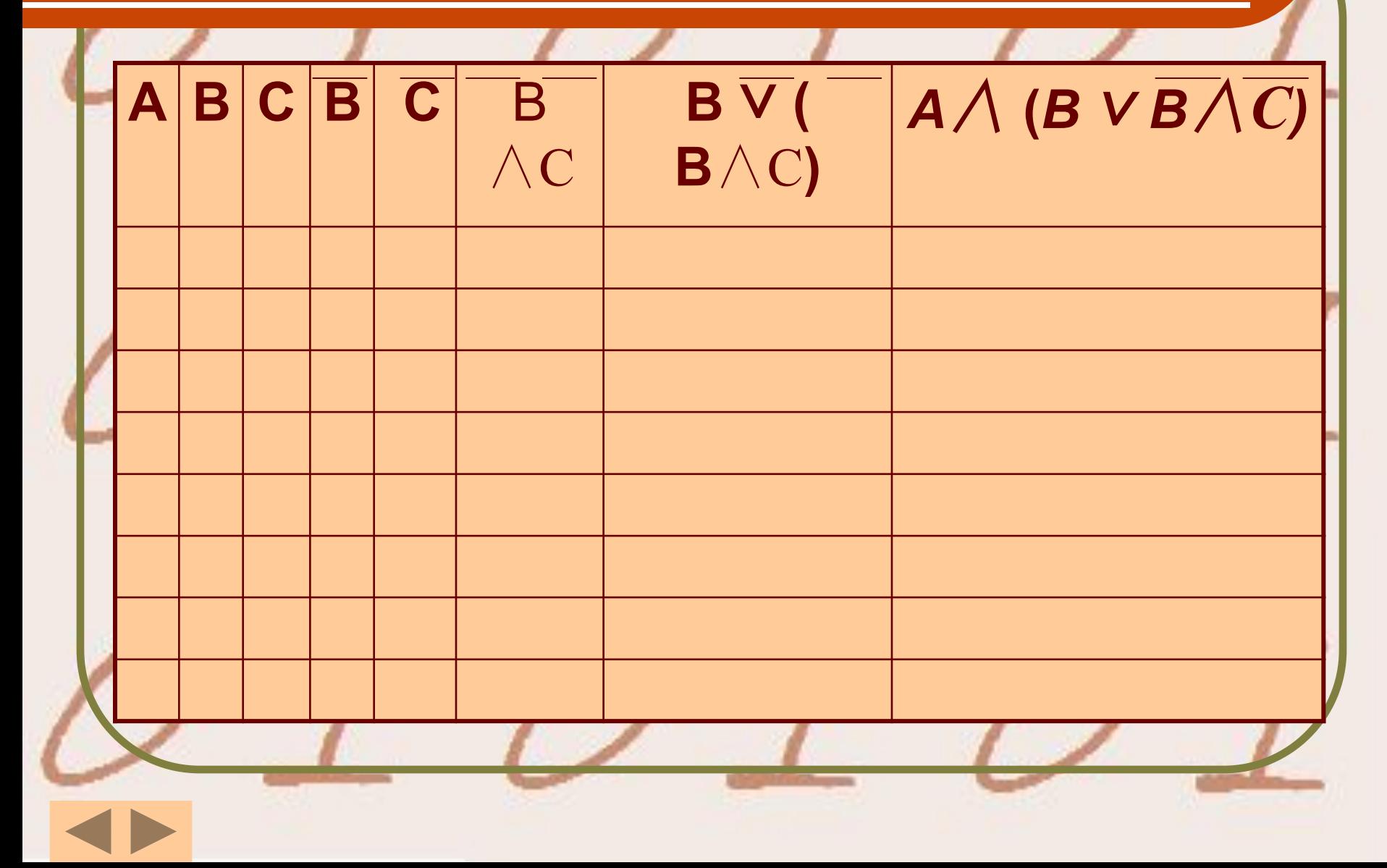

#### заполним наборы входных переменных

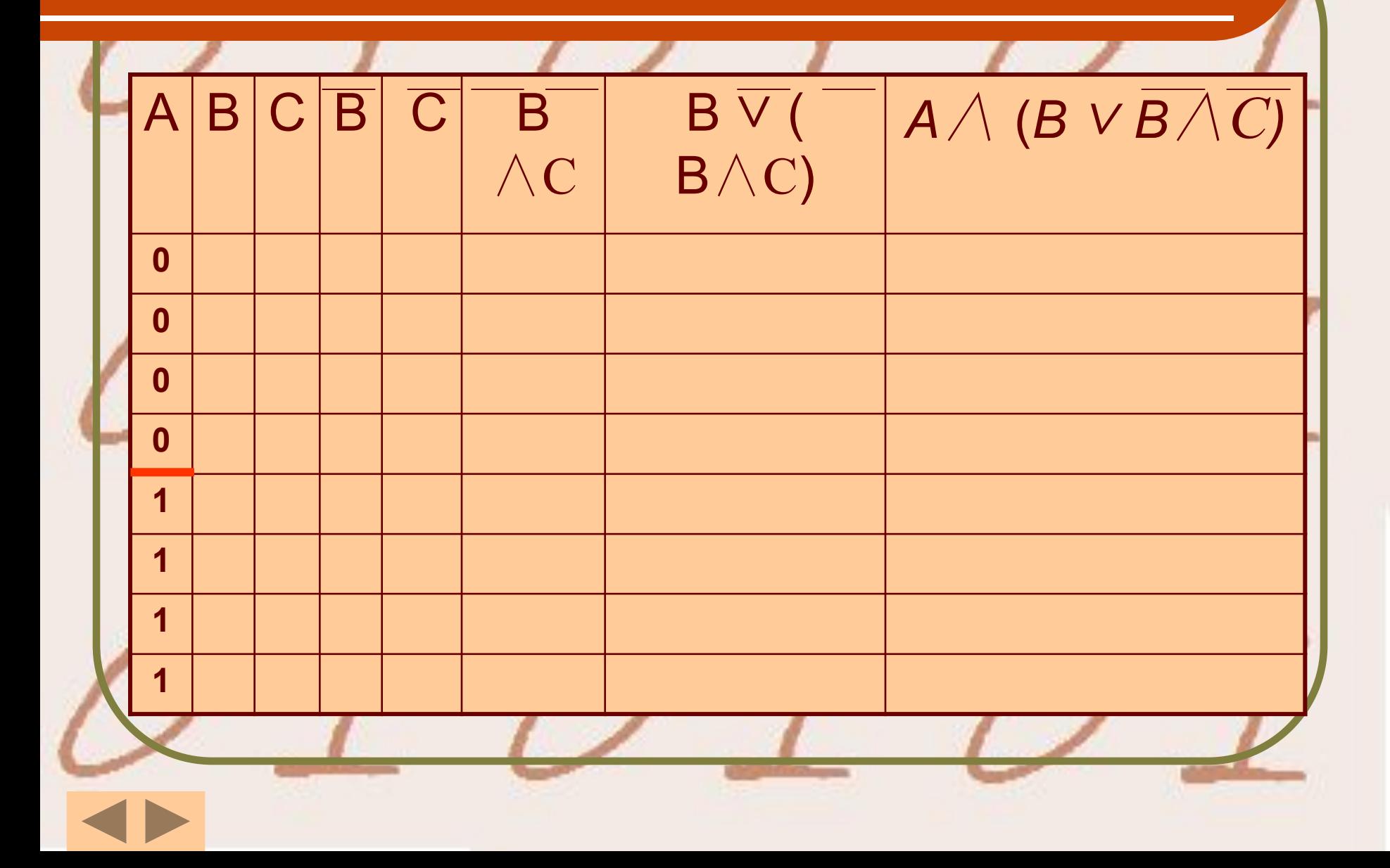

#### *заполним наборы входных переменных*

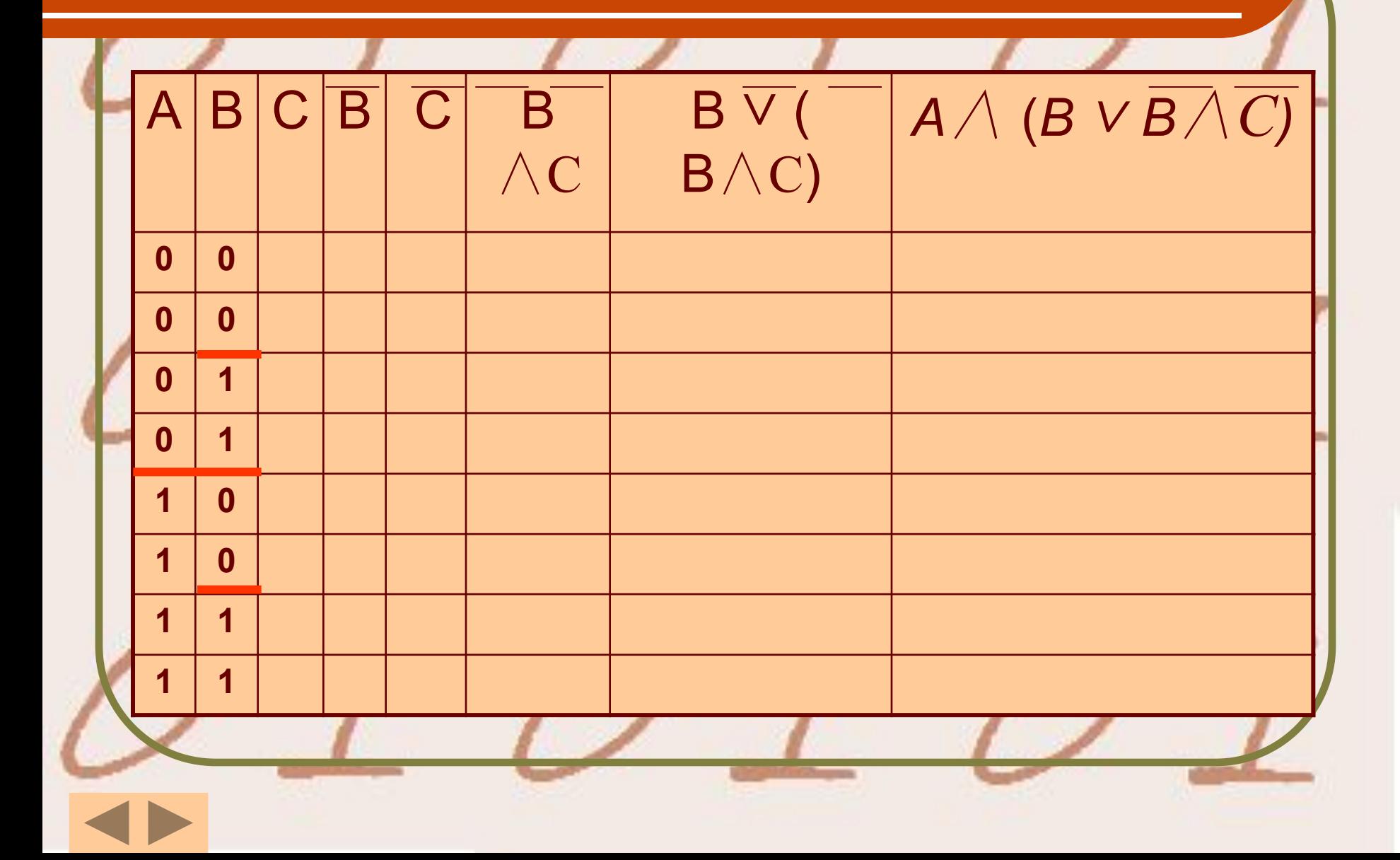

#### *заполним наборы входных переменных*

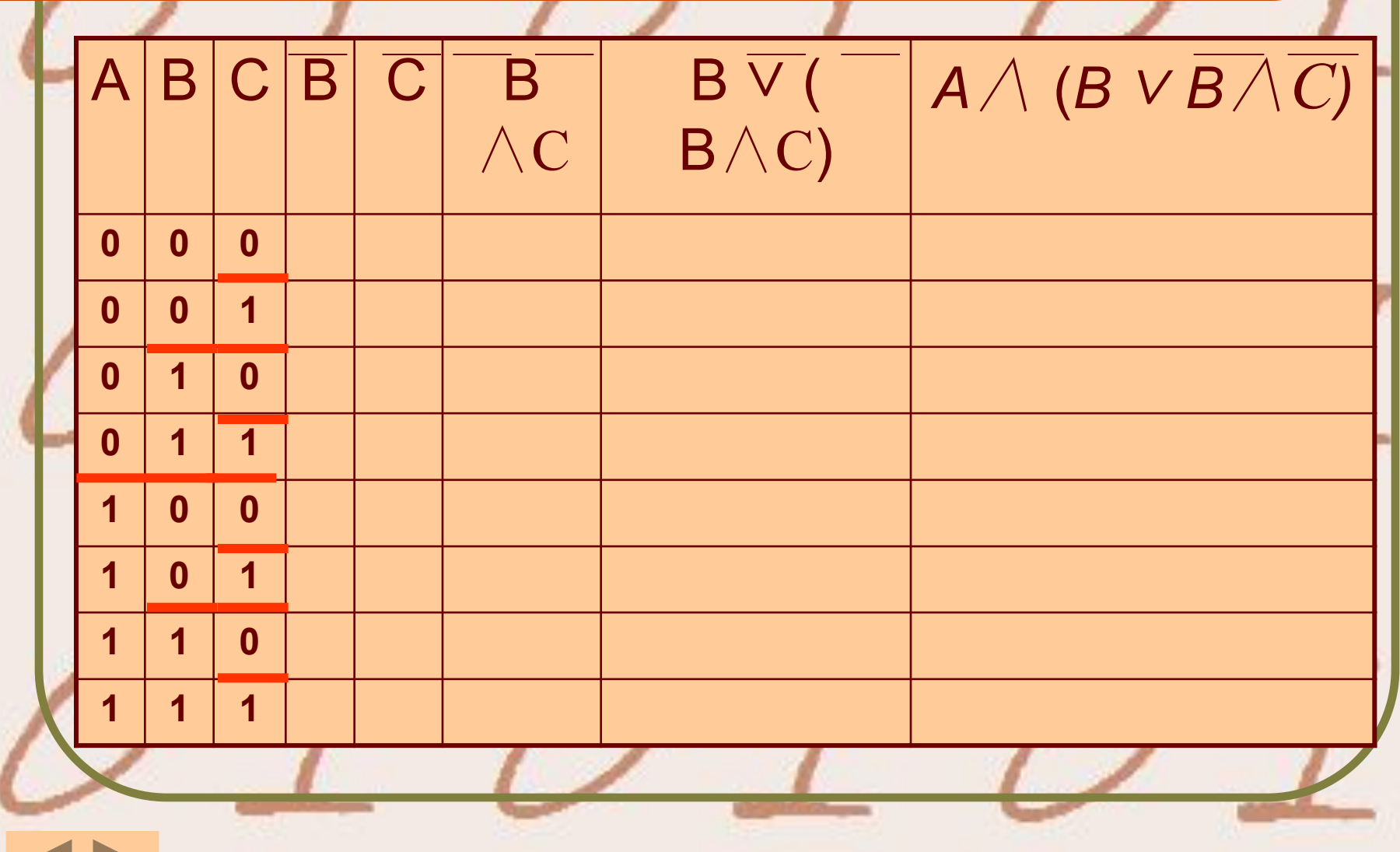

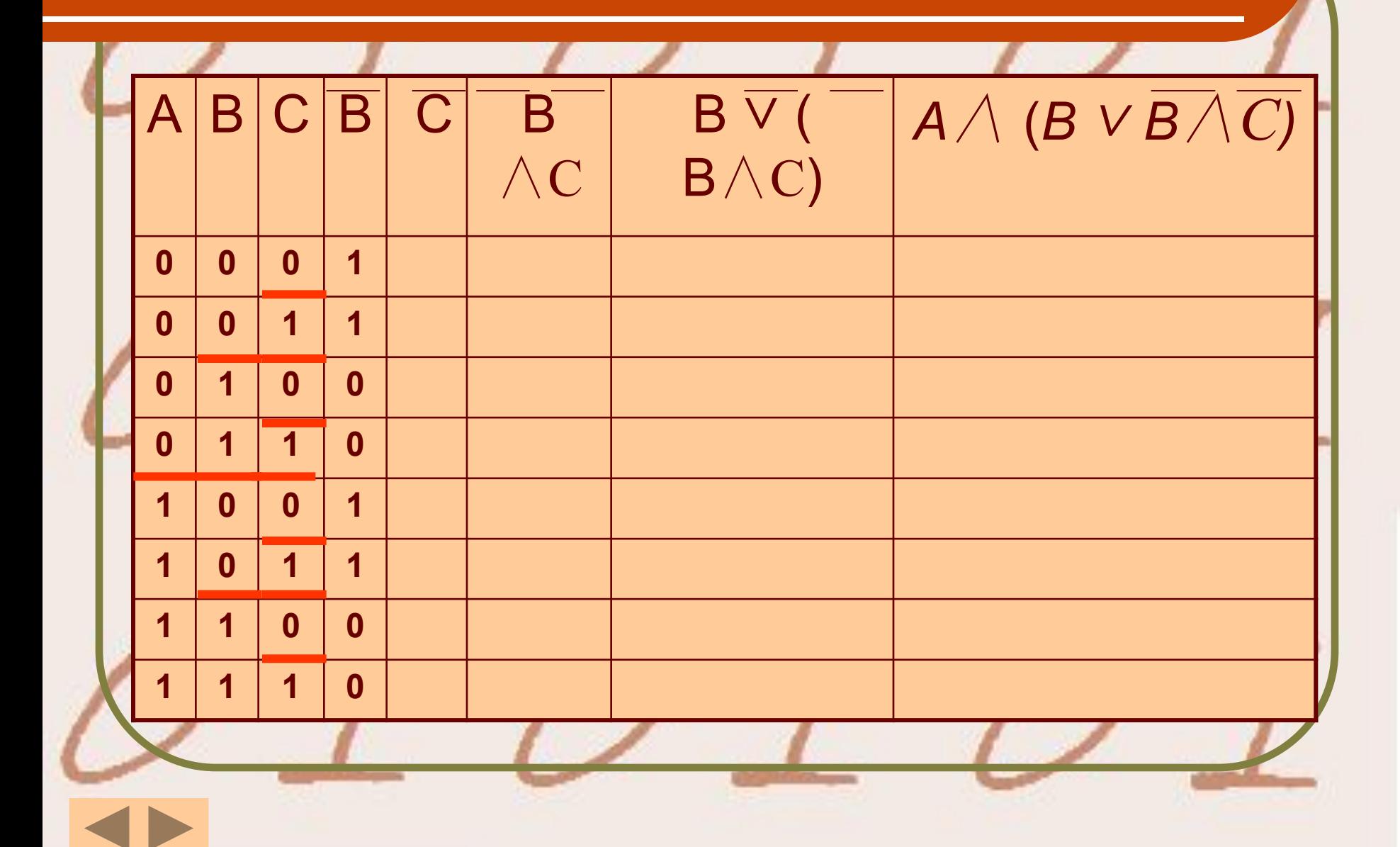

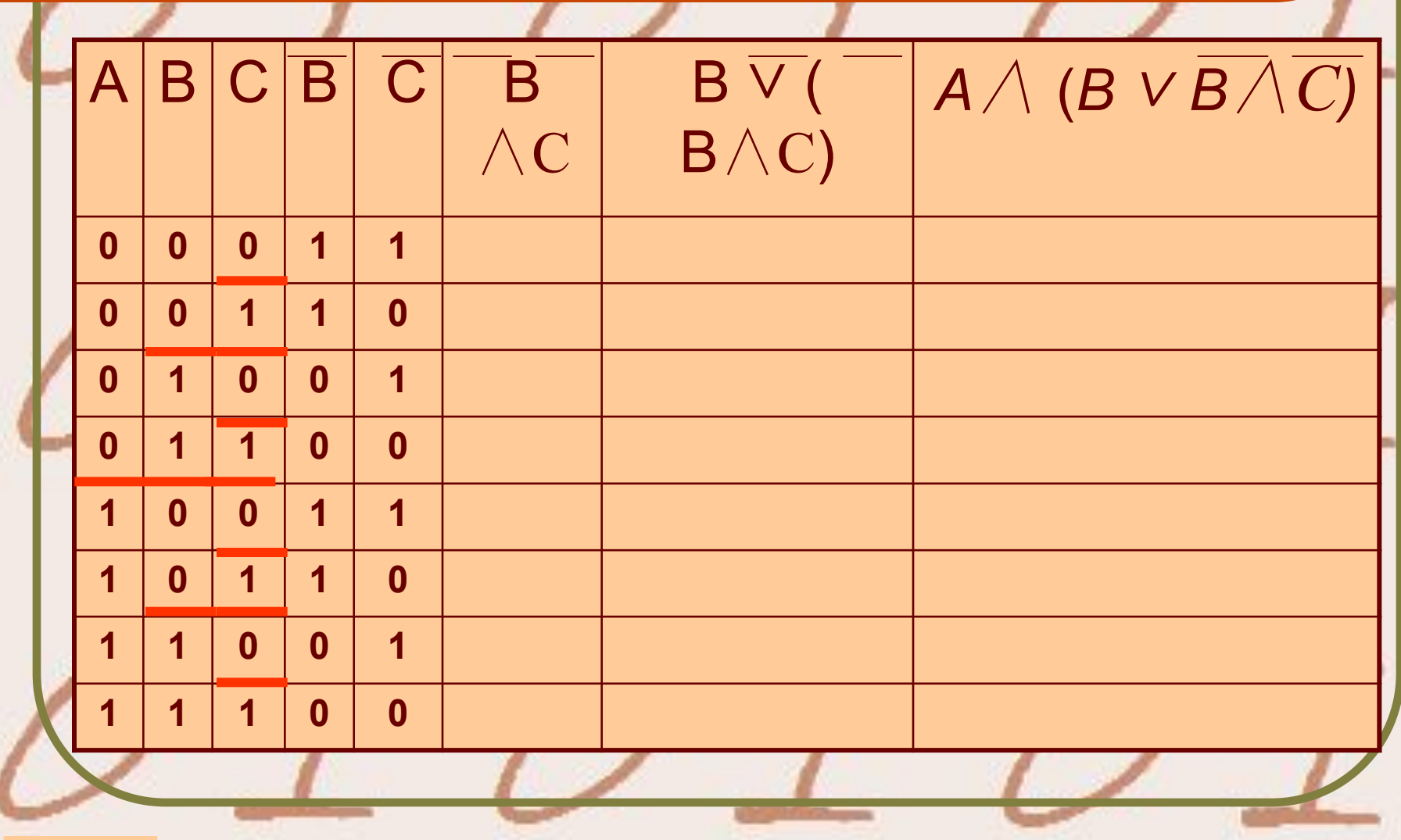

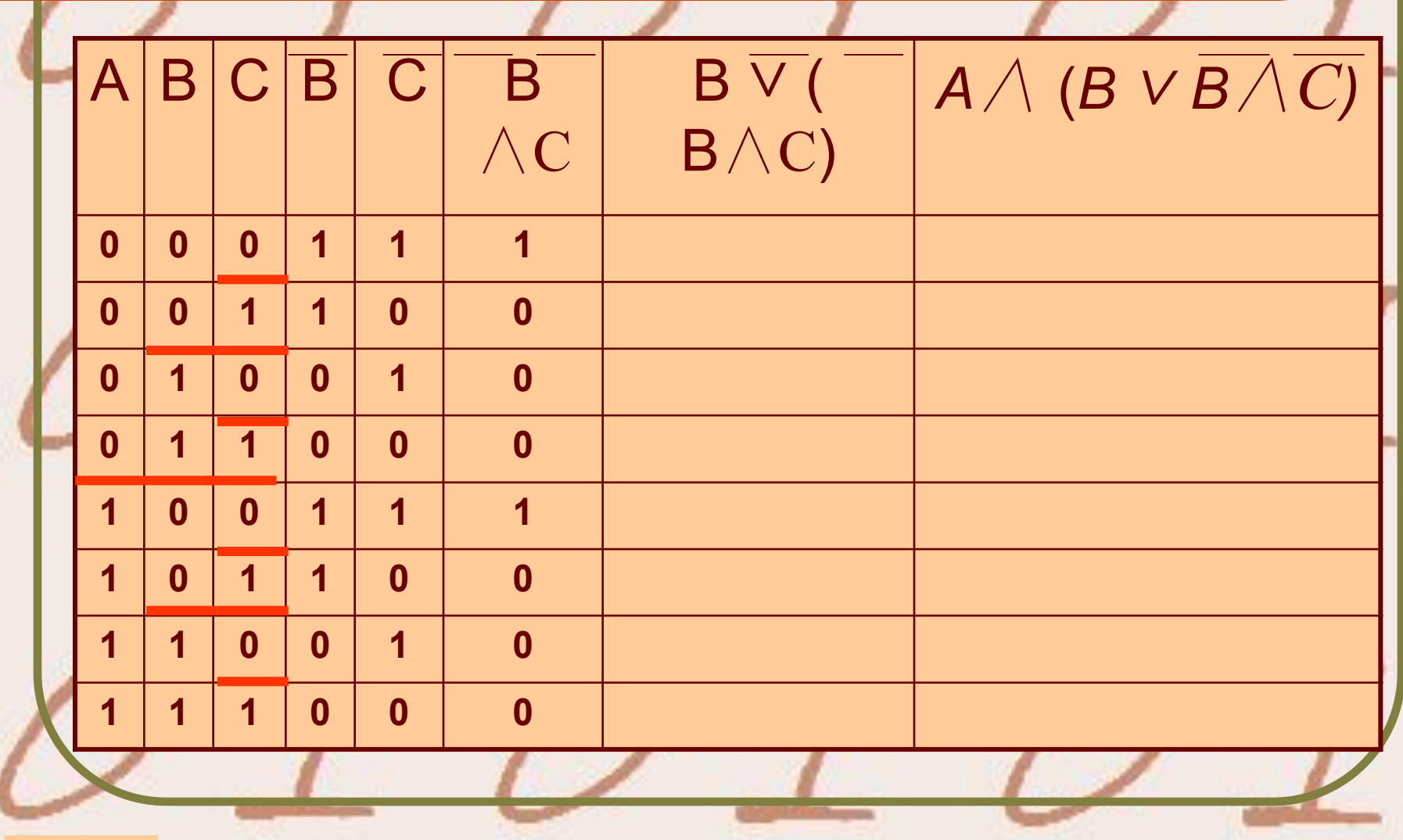

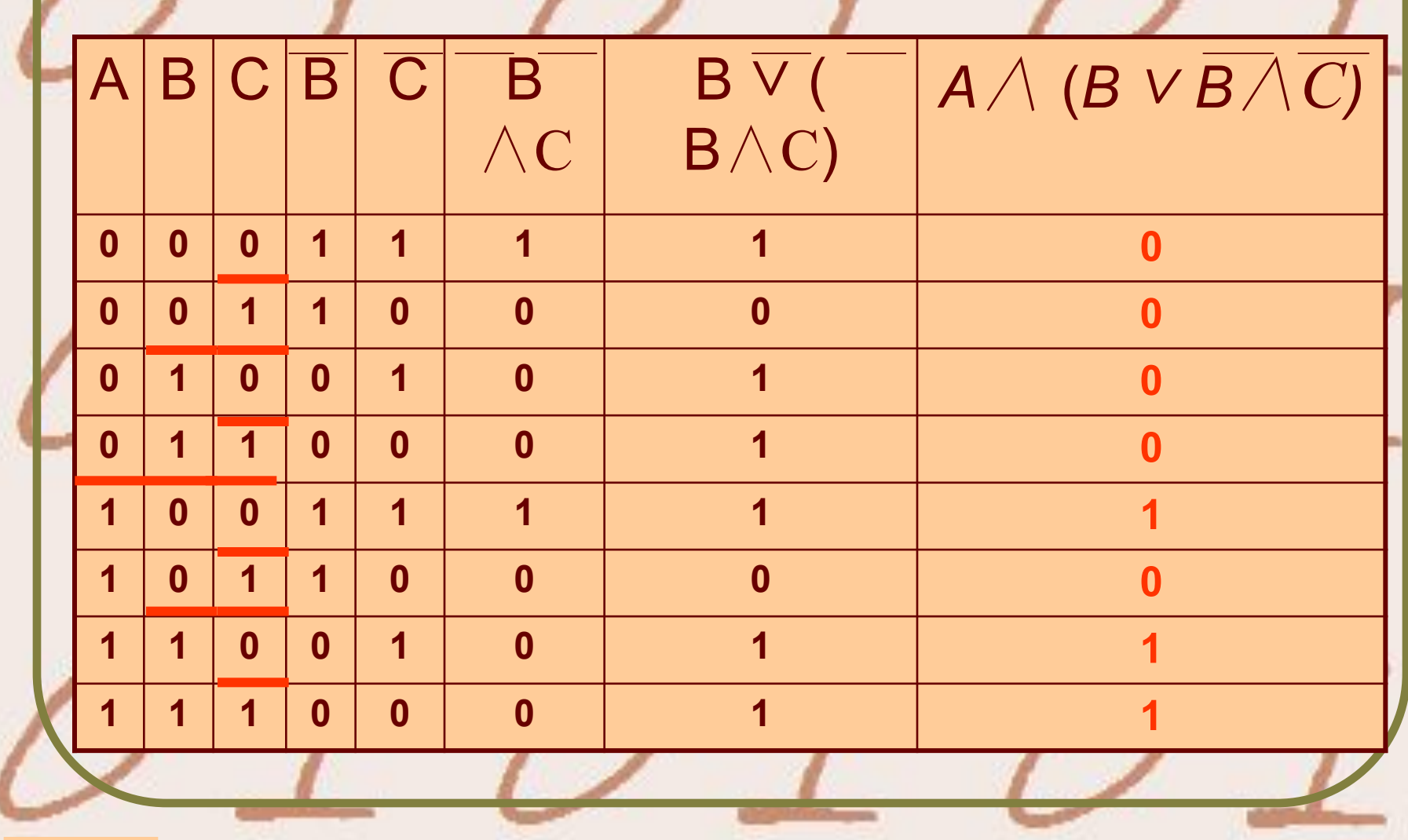

## *Закрепление новых знаний*

● 1.Построить таблицы истинности для следующих выражений:  **а) А**∨ **(В** ∨ **В) б)А**∧ **(В** ∧ **В→С) \* в)А** ∨**(В** ∨ **В)** ∧ **А** ∧ **(В→С)**

#### *Контроль и самопроверка знаний*

● Индивидуальная работа по карточкам, после выполнения заданий проверить правильность работы у соседа по парте с оцениванием.

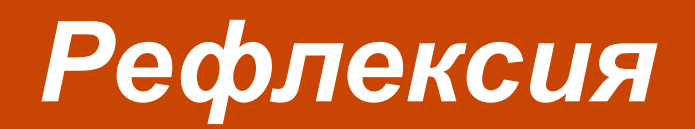

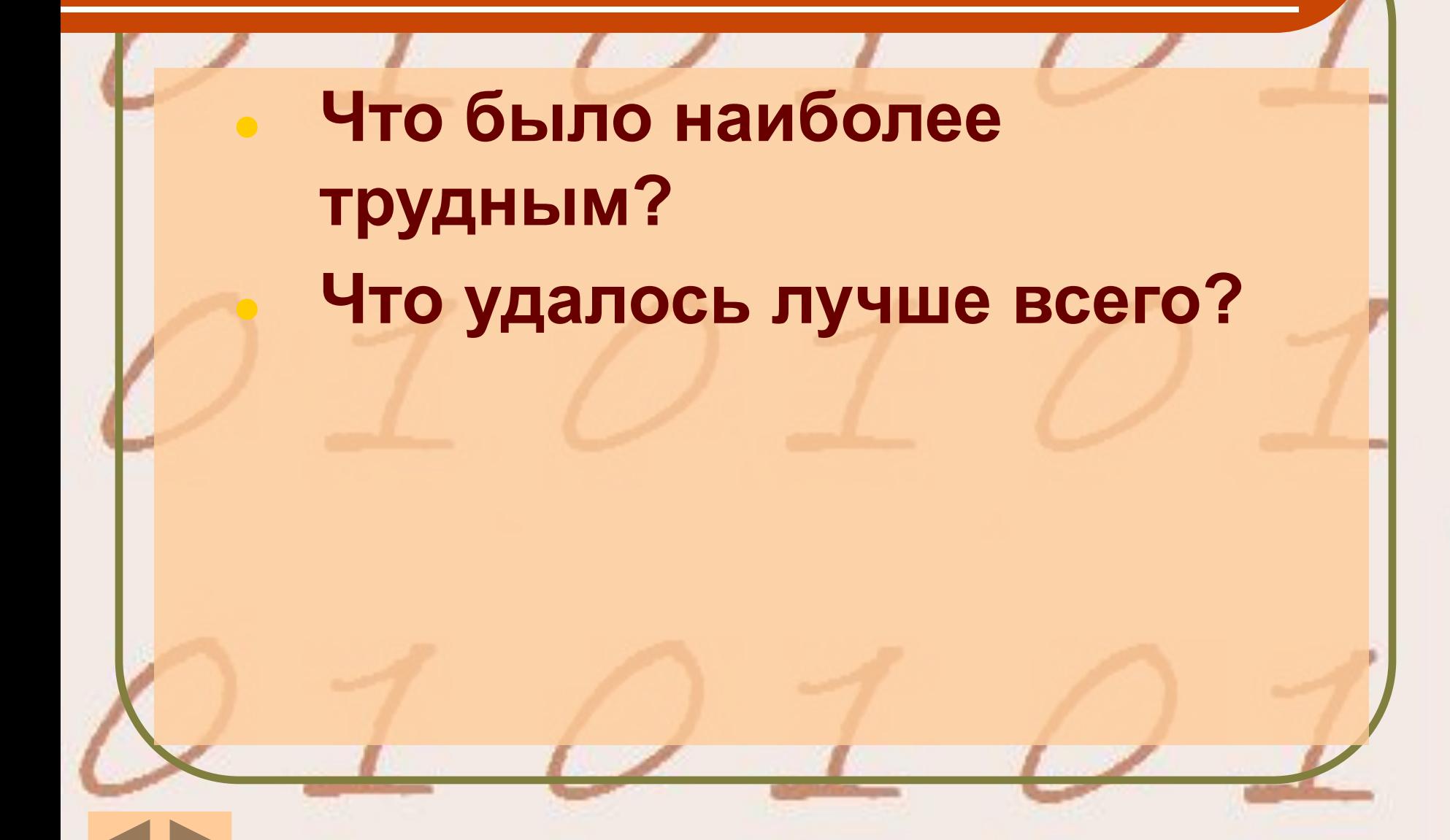

## *Домашнее задание*

- *● Уровень знания*: знать, что такое таблица истинности, уметь строить таблицу истинности
- *● Уровень понимания:* составить таблицы истинности и определить истинность формулы
- *1.( А→В)* ∧ *(А*∧*В)* <sup>∨</sup> *(А*∧*В) 2. А*∨ *А*∨ *B* ∧ *А*∧*В*